# Staging Release Notes - Version v2.208.1609

Last Modified on 07/27/2020 2:09 pm EDT

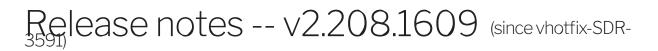

#### Highlights

# EL-8158 | Snyk: Upgrade HttpClient and other modules that bring older versions of HttpClient

Upgrading HttpClient Library

## CU-1148 | feat(pubsub): adding key to consume from new topic for pubsub

#### EL-8573: Sage Accounting Upgrade connector to v3.1

- Upgraded the Sage accounting connector to v3.1
- Updated models with x-primarykey, x-searchables
- existing instances will work with version v3 api's

#### EL-8741 Enhanced Odata to include primary key for imported resources

• Enhanced Odata import to include primary key for imported resources

#### El 7700 invoke jarvis sync from circleci

## EL-8733 | fix(organization apis): Updating roles is taking too long for a specific organization

#### ENG-113 continue to troubleshoot

- adjustments to circleci job for apac0 (helm3)
- set the db upgrade job to just spin up a pod, will have to manually execute it for now

## EL-8776 Configured new Resources

## EL-8831 | feat: allowing users to specify api version for DryFly connector when creating instance

- Users can specify the API version while creating an instance in the following ways
  - 1. By passing the version instance config
  - 2. By prefixing the version number to the username followed by a space. For example 1 username

3. If omitted, the default version will be used. i.e., 1